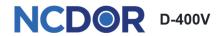

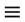

| Payment Details  Form Details  Tax Year  2019   \$\Phi\$  Single   Payment Details  Review & Submit |              |
|----------------------------------------------------------------------------------------------------|--------------|
| Tax Year  2019   Filing Status                                                                      |              |
| 2019   Filing Status                                                                                |              |
|                                                                                                    |              |
| Single ¢                                                                                            |              |
|                                                                                                    | What's This? |
| Primary Taxpayer's Information                                                                      |              |
| Primary Taxpayer's First Name                                                                       |              |
| Middle Initial                                                                                      |              |
|                                                                                                    |              |
| Primary Taxpayer's Last Name                                                                        |              |
| Social Security Number                                                                              |              |
| XXX-XX-XXXX                                                                                         |              |
| kpayer's Address                                                                                    |              |
| untry                                                                                               |              |
| USA                                                                                                 | ~            |
| dress                                                                                               |              |
| Address                                                                                             |              |
|                                                                                                    |              |
| dress 2 (Optional)                                                                                  |              |
| Address Line 2                                                                                      |              |
|                                                                                                    |              |
| City                                                                                                |              |
| te/Province                                                                                         |              |
| North Carolina                                                                                      | ~            |
| Code                                                                                                |              |
| Zip Code                                                                                            |              |
|                                                                                                    |              |
| x Filing Contact                                                                                    |              |
| Contact Name                                                                                        |              |
|                                                                                                    |              |
| contact@gmail.com                                                                                   |              |
| one Number                                                                                          |              |
| XXX-XXX-XXXX                                                                                        |              |
|                                                                                                    |              |

## **Screen 2: Payment Details**

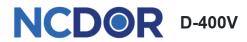

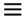

| ● Filing & Contact                                                                                                    |          |
|----------------------------------------------------------------------------------------------------|----------|
| Pay by bank draft (no fee)                                                                                                    |          |
| Bank Account Details                                                                                                    |          |
| Account Type                                                                                                    |          |
| Personal/Consumer Checking                                                                                                    |          |
| Routing Number                                                                                                    |          |
| XXXXXXXXX                                                                                                    |          |
| Your checks have your routing and account number.                                                                                                    |          |
| Show Me.                                                                                                    |          |
| Account Number                                                                                                    |          |
| Re-enter Account Number                                                                                                    |          |
|                                                                                                    |          |
| ■ Safety measures are in place to protect your tax information. Your data is secured with SSL (Secure Socket Layer) and 128-bit encryption. Payment Details |          |
| Payment Amount                                                                                                    |          |
| 0.00                                                                                                    |          |
| Draft Date(mm/dd/yyyy)(required)                                                                                                    |          |
| 08/28/2020                                                                                                    | What's T |
| Must be within the next 6 months, excluding weekends and bank holidays.                                                                                     |          |
| Previous Next Cancel                                                                                                    |          |

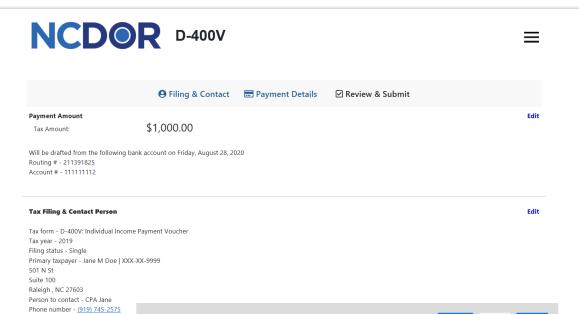

You're not done yet! You must click "Submit" to finish and accept NCDOR's terms

Cancel

## **Thank You Confirmation Screen**

Email - lea.durand@ncdor.gov

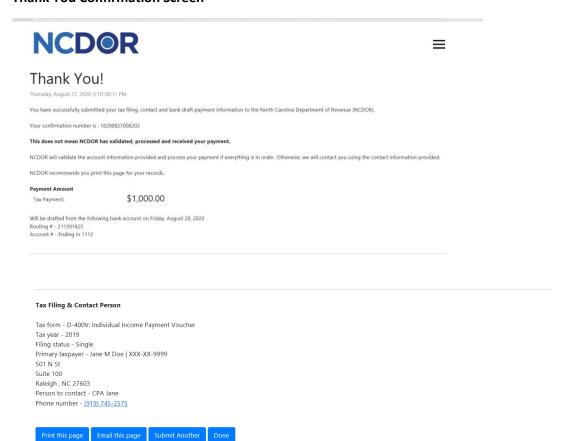